# **Indexing in MongoDB**

Tova Just

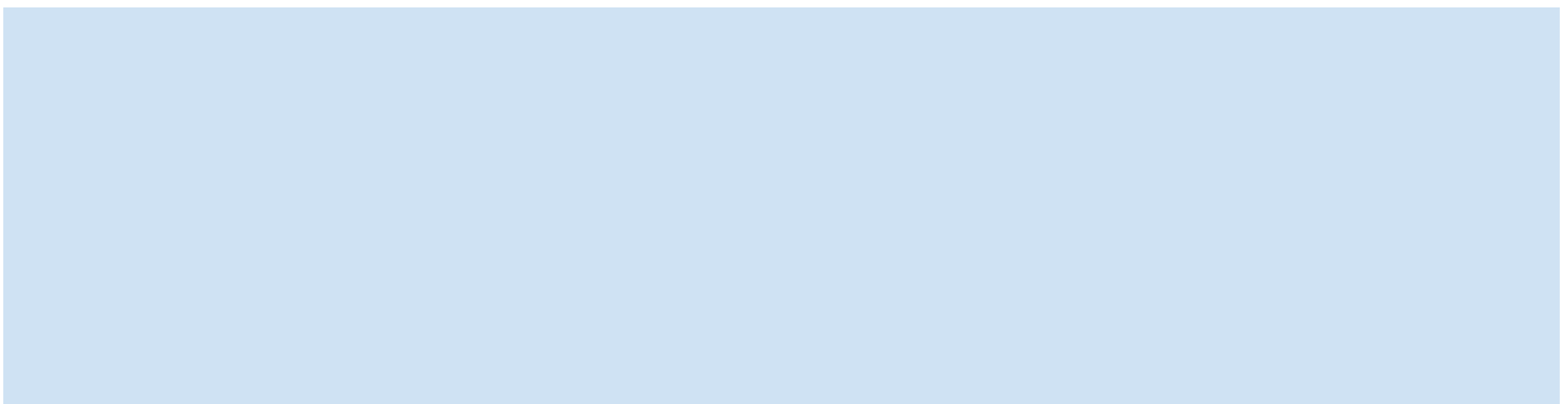

## **Overview**

- 1. Creating indexes
- 2. Compound indexes
- 3. Find() and Sort()
- 4. Best Practices
- 5. Inefficiencies and Drawbacks

# **Creating an Index in MongoDB**

```
> db.users.createindex({"username":1})
```
{

}

```
"createdCollectionAutomatically" : false, 
"numIndexesBefore" : 1, "numIndexesAfter" : 2,
"ok":1
```
● should take no longer than a few seconds

# **Which fields to index?**

- Previous example: indexed on "username"
- Consider what queries are made often and need to be fast
- Find a common set of keys
- Index on that set of keys

# **Compound Indexes**

- Built on two or more keys
- $\bullet$  Why?
	- useful if your query has multiple sort directions or multiple keys in the criteria
- For example: sorting
- $\bullet$  db.users.find().sort({"age":1,"username":1})
	- Sorts by "age" and then by "username," so an index on just "username" is not very helpful
- Instead, make an index on age AND username:
- db.users.createindex({"age":1,"username":1})

# **More Indexing Syntax**

- Indexing in different directions:
- $\{\text{''age''} : 1, \text{''usename''} : -1\}$  creates an index with age ascending and username descending
	- Equivalent to  $\{ "age" : -1, "username" : 1\}$
	- For single-key indexes, this doesn't matter; Mongo just reads the index backwards
- Indexing Embedded Docs:
	- db.users.createindex({"loc.city":1})
- If index the entire subdocument, only helpful if querying entire subdoc in order, ie db.users.find({"loc" : {"ip" : "123.456. 789.000", "city" : "Shelbyville", "state" : "NY"}}})

```
{
  "username" : "sid",
  "loc":{
   "ip" : "1.2.3.4",
   "city" : "Springfield",
   "state" : "NY"
 }
}
```
# **Find() and Sort() using Indexes**

- In general, if an index is used for a query, the resulting documents are returned in index order
- However, can specify a different sorting order:
- db.users.find({"age" : {"\$gte" :  $21,$  "\$lte" :  $30$ }}) .sort({"username" : 1})
	- MongoDB will use the index to match the criteria
	- BUT: the index doesn't return the usernames in sorted order
	- MongoDB needs to sort the results in memory before returning them
	- Usually less efficient
- If you have more than 32 MB of results, MongoDB will show an error
	- $\circ$  Fix this by creating an index to support the sort
- explain("executionStats") lets you see the internal workings of Mongo executing a query

### **General Best Practices**

- If you can **avoid in-memory sort** with a better index design, you should
- Order of keys in index: **[equality\_filter, sort\_filter, multivalue\_filter]**
	- o For the query: db.students.find({student\_id:{\$gt:500000}, class id:54}).sort({final grade:1})
	- Make this index:

db.students.createindex({class\_id:1,final\_grade:1,student\_id:1})

- Examines keys for more documents than end up being in the result set, but we save execution time because the index ensures we have sorted documents (no in-memory sort)
- *Index Cardinality*: how many distinct values there are for a field in a collection
- **Create indexes on high-cardinality keys**, or **put high-cardinality keys first** in compound indexes

# **How MongoDB selects an index**

- Query comes in
- MongoDB looks at query's *shape* (what fields are being searched on, whether or not there is a sort, etc.)
- A set of candidate indexes are identified
- In parallel threads, one query plan is run for each candidate index
- The plans are raced against each other for a trial period
- The first query plan to reach a goal state is the winner
- Going forward, it will be selected as the index to use for queries that have that same query shape

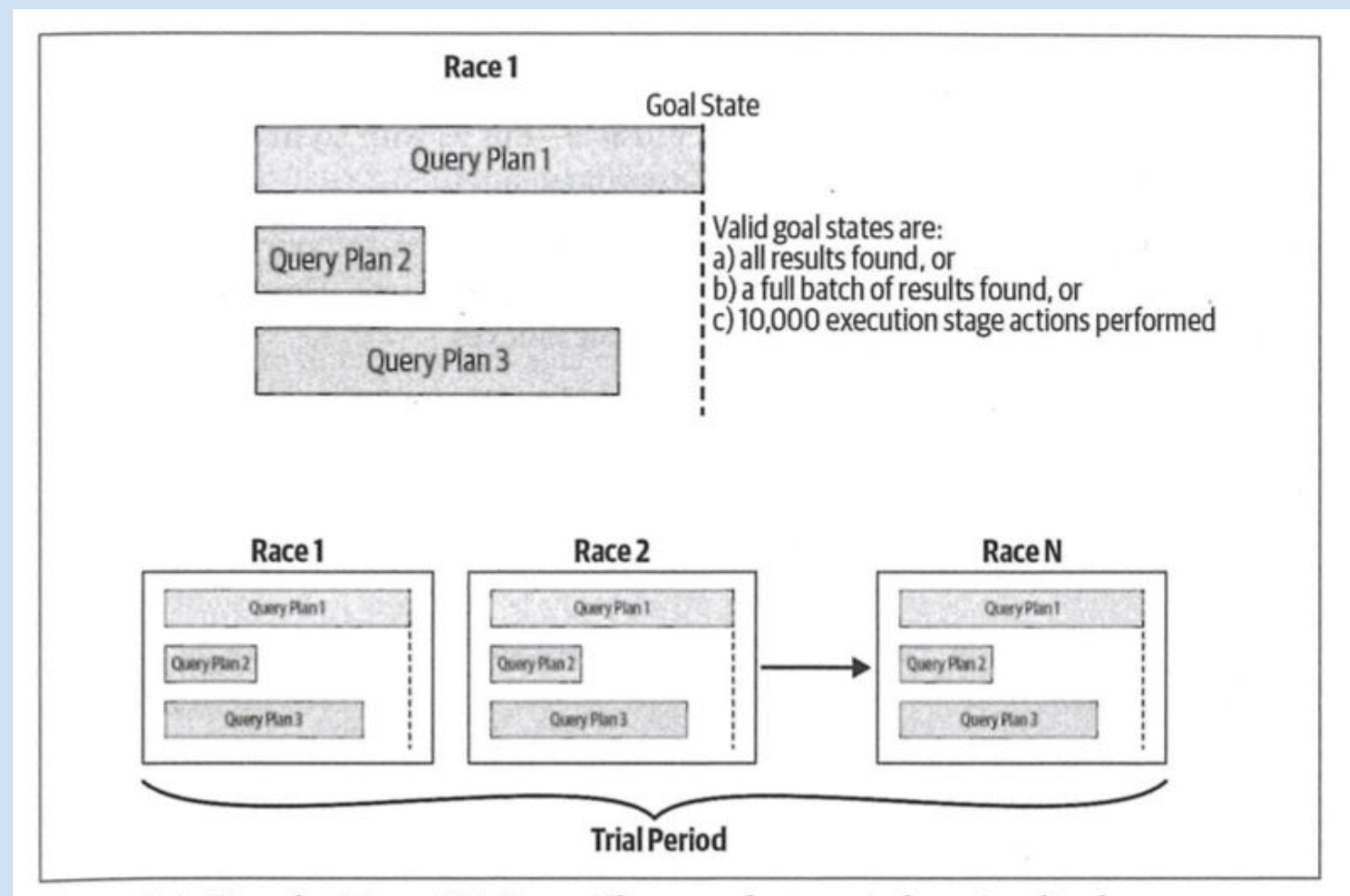

Figure 5-1. How the MongoDB Query Planner selects an index, visualized as a race

# **The Price of Indexing**

- An index can make queries much faster
- However:
	- When your data changes, MongoDB has to update indexes (in addition to updating the document)
	- Write operations (inserts, updates, and deletes) that modify an indexed field will take longer
	- Typically, the tradeoff is worth it

# **Inefficient Queries**

- Some queries can use indexes more efficiently than others
- Inefficient
	- Negation: \$ne, \$not, \$nin
	- Try to find another clause using an index to add to the query, so that nonindexed matching is performed on a smaller set
- \$or: two separate queries are performed and then merged
	- Merging: needs to look through results of both queries and remove duplicates
	- Less efficient than a single query, so use \$in instead

# **When (and when not) to use indexing**

Indexes work well for:

- Large collections
- Large documents
- Selective queries

Indexing is inefficient (Collection scans work better):

- Small collections
- Small documents
- Nonselective queries

#### Why?

Using an index requires two lookups: (1) to look at the index entry, and (2) following the index's pointer to the document. Collection scan only requires one: looking at the document.

In the *worst case* (**returning all of the documents in a collection**) using an index would take **twice as many lookups** and would be significantly slower than a collection scan.

#### **Resources**

1. Bradshaw, Brazil and Chodorow. "Chapter 5: Indexes." *MongoDB: The definitive guide*. 3rd ed., O'Reilly Media, 2019.